## EXAM IN MODELING AND SIMULATION (TSRT62)

SAL: ISY:s datorsalar

TID: Monday 27th August 2018, kl. 8.00–12.00

KURS: TSRT62 Modeling and Simulation

PROVKOD: DAT1

INSTITUTION: ISY

ANTAL UPPGIFTER: 5

ANTAL BLAD (inkl försättsblad): 10

ANSVARIG LÄRARE: Claudio Altafini, 013-281373, 073-9931092

BESÖKER SALEN: cirka kl. 9 och kl. 10

KURSADMINISTRATÖR: Ninna Stensgård 013-282225, ninna.stensgard@liu.se

## TILLÅTNA HJÄLPMEDEL:

- 1. *L. Ljung & T. Glad* "Modellbygge och Simulering"
	- (English title "Modeling and Identification of Dynamical Systems")
- 2. *T. Glad & L. Ljung*: "Reglerteknik. Grundläggande teori"
- 3. Tabeller (t ex *L. Råde & B. Westergren*: "Mathematics handbook",
	- *C. Nordling & J. Österman*: "Physics handbook",
		- *S. Söderkvist*: "Formler & tabeller")
- 4. Miniräknare

Normala inläsningsanteckningar i läroböckerna är tillåtet. Notera att kommunikation med andra personer och informationshämtning via nätverket eller Internet *inte* är tillåtet under tentamen.

LANGUAGE: you can write your exam in both English (preferred) or Swedish

LÖSNINGSFÖRSLAG: Finns på kursens websida efter skrivningens slut.

VISNING av tentan äger rum 2018-09-07 kl 12.30-13:00 i Ljungeln, B-huset, ingång 25, A-korridoren, room 2A:514.

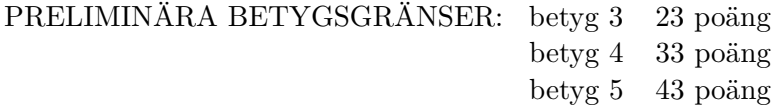

OBS! Lösningar till samtliga uppgifter ska presenteras så att alla steg (utom triviala beräkningar) kan följas. Bristande motiveringar ger poängavdrag.

*Lycka till!*

## COMPUTER TIPS:

- To open Matlab:
	- **–** open a terminal (right-click on the background and choose open terminal)
	- **–** type

```
module add prog/matlab
matlab &
```
- Print out the model description and the plots requested
- Remember to write your AID number on each printed page you include
- In the identification exercise using the System Identification toolbox:
	- **–** To print the model description: Right-click on the icon of the model you have computed and then click Present. The model description appears then on the matlab main window. Copy it into a file and print it.
	- **–** the SysId plots cannot be directly printed. You have to choose File  $\rightarrow$  Copy figure, which gives an ordinary matlab plot you can print.
- Printing in Linux:
	- **–** A file called file.pdf can be printed out for instance typing in a terminal

lp -d printername file.pdf

(replace printername with the name of the printer in the room you sit in).

 $-$  It is possible to print using File  $\rightarrow$  Print in a matlab plot, but one must select the printer name writing -Pprintername in the Device option (again printername is the name of your printer).

- 1. (a) Why is it a good idea to do some preliminary experiments with step inputs before building a model of a system? [2p]
	- (b) The ODE

$$
\dot{x} = f(x),
$$
  $f(x) = -3x,$   $x(0) = 1$ 

is simulated using the following implicit Adams method

$$
x_{n+1} = x_n + h f(x_{n+1})
$$

For what values of *h* is the numerical method stable? [2p]

(c) Stiff systems are difficult to simulate. Why? Rank the following systems according to their stiffness (*Hint: do not forget that you can use matlab for computing e.g. eigenvalues of a matrix*)

(i) 
$$
\dot{x} = \begin{bmatrix} 1 & -6 \\ 1 & -4 \end{bmatrix} x
$$
  
\n(ii)  $\dot{x} = \begin{bmatrix} 0 & 1 \\ -0.001 & -1.001 \end{bmatrix} x$   
\n(iii)  $\dot{x} = \begin{bmatrix} -50 & 1 \\ 2450 & -51 \end{bmatrix} x$ 

[4p]

(d) In oder to simulate a model in Modelica, it is often necessary to deal with systems of DAE. Why is it so? [2p] 2. Determine the parameter *b* in the model

$$
y(t) = bu(t-1) + e(t)
$$

(where *e* is a white noise independent of *u*) from an identification experiment in which *u* can be chosen in different ways. The true system is

$$
y(t) = u(t-1) + u(t-2) + w(t)
$$

where *w* is a white noise of variance  $\lambda_w$ , independent of *u*. Estimate *b* by minimizing the prediction error

$$
V_N = \frac{1}{N} \sum_{1}^{N} (\hat{y}(t) - y(t))^2
$$

when  $N \to \infty$ . Consider the following cases:

- (a)  $u$  is a white noise.  $[3p]$
- (b)  $u(t) = (-1)^t, t = 0, 1, 2, \dots$  [4p]
- (c)  $u(t)$  such that the covariance is

$$
R_u(\tau) = \begin{cases} 1 & \text{if } \tau = 0, \pm 1 \\ 0 & \text{otherwise} \end{cases}
$$

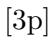

- 3. The data for this exercise are in a file called sysid\_data\_20180827.mat located in the directory /site/edu/rt/tsrt62/exam/. To load it into your Matlab workspace use any of the following:
	- type in the Matlab window

load /site/edu/rt/tsrt62/exam/sysid\_data\_20180827.mat

• copy the file to your current directory and then load it into your Matlab workspace (typing load sysid\_data\_20180827.mat at the Matlab prompt).

Inside sysid\_data\_20180827.mat you will find the sampled signals *u* and *y* (the sample time is  $T_s = 0.1$ ).

- (a) Do the data show any sign of resonances? [2p]
- (b) Construct one or more appropriate black-box models fitting the data, with the constraint that the total number of poles in the input-output transfer function is less or equal to 3 (i.e.,  $n_a \leq 3$ ) for ARX and ARMAX,  $n_f \leq 3$  for OE and BJ). Report:
	- plot of the fitted model vs. validation data
	- parameter values and uncertainty
	- residual plot
	- Bode plots
	- poles and zeros placement

Discuss and comment your choices and results. [8p]

- 4. Consider the hydromechanical system of Fig. [1,](#page-5-0) where *A<sup>i</sup>* are the crosssections of the corresponding pipes,  $m_i$  are masses,  $k_i$  are spring constants,  $b_2$  is a friction coefficient. The bar of length  $L_1 + L_2$  works as a lever (small angles only are considered). It is fixed at the bottom by a rotating hitch. It is attached at point *j* to the shaft of the piston and at point *a* to a mechanical system driven by the external force *F*. The liquid is incompressible and without energy losses. No gravity is considered. All components are mass-less except the two masses indicated.
	- (a) Show that the part of system between the points *a* and *b* (i.e., the part in the shaded area) can be written as a single transformer. [2p]

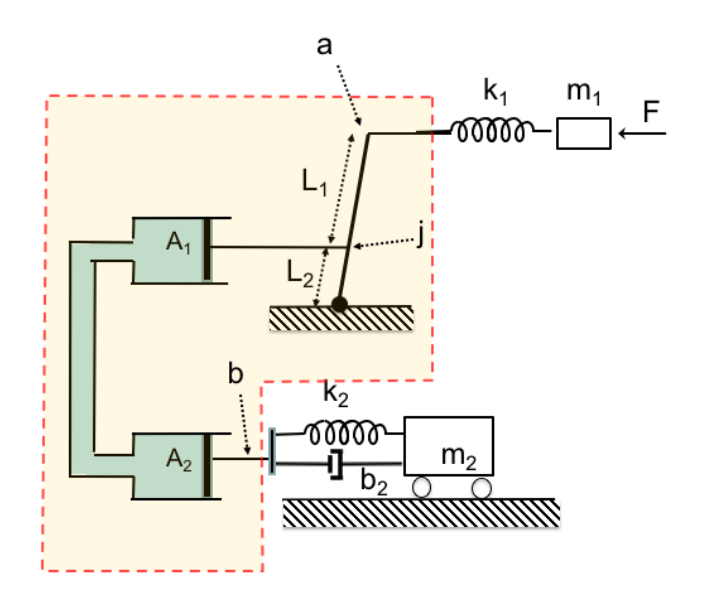

<span id="page-5-0"></span>Figure 1: Exercise 4

- (b) Set up a bond graph of the system and mark its causality. [4p]
- (c) Write the state space equations for the system. [4p]

5. Consider the circuit in Fig. [2,](#page-6-0) composed of a generator, a resistor, a capacitor and an inductor.

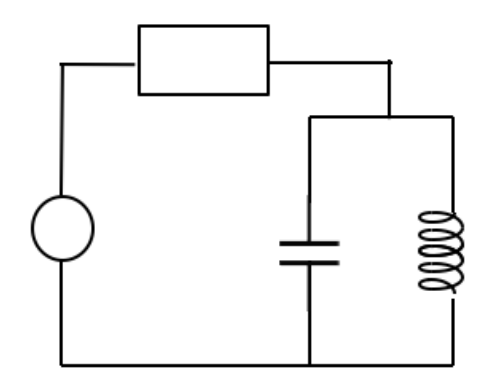

<span id="page-6-0"></span>Figure 2: Exercise 5

- (a) Assume the generator is a voltage generator. Compute the bond graph and show its causality. [2p]
- (b) Determine a state space model of the system. [2p]
- (c) Assume instead that the generator is a current generator. How does the causality change? [2p]
- (d) In a more refined model of the circuit, all components are nonlinear. Denoting  $i(t)$  the current at a component, and  $u(t)$  its voltage, then consider the following equations

Resistor:

\n
$$
u(t) = R_1 i(t) + R_2 i^{7}(t)
$$
\nCapacitor:

\n
$$
\frac{du(t)}{dt} = \frac{1}{C_1} i(t) + \frac{1}{C_2} i^{3}(t)
$$
\nInductor:

\n
$$
\frac{di(t)}{dt} = \frac{1}{L_1} u(t) + \frac{1}{L_2} u^{5}(t)
$$

For each of the two cases above (voltage / current generator) determine the differentiability index. [4p]